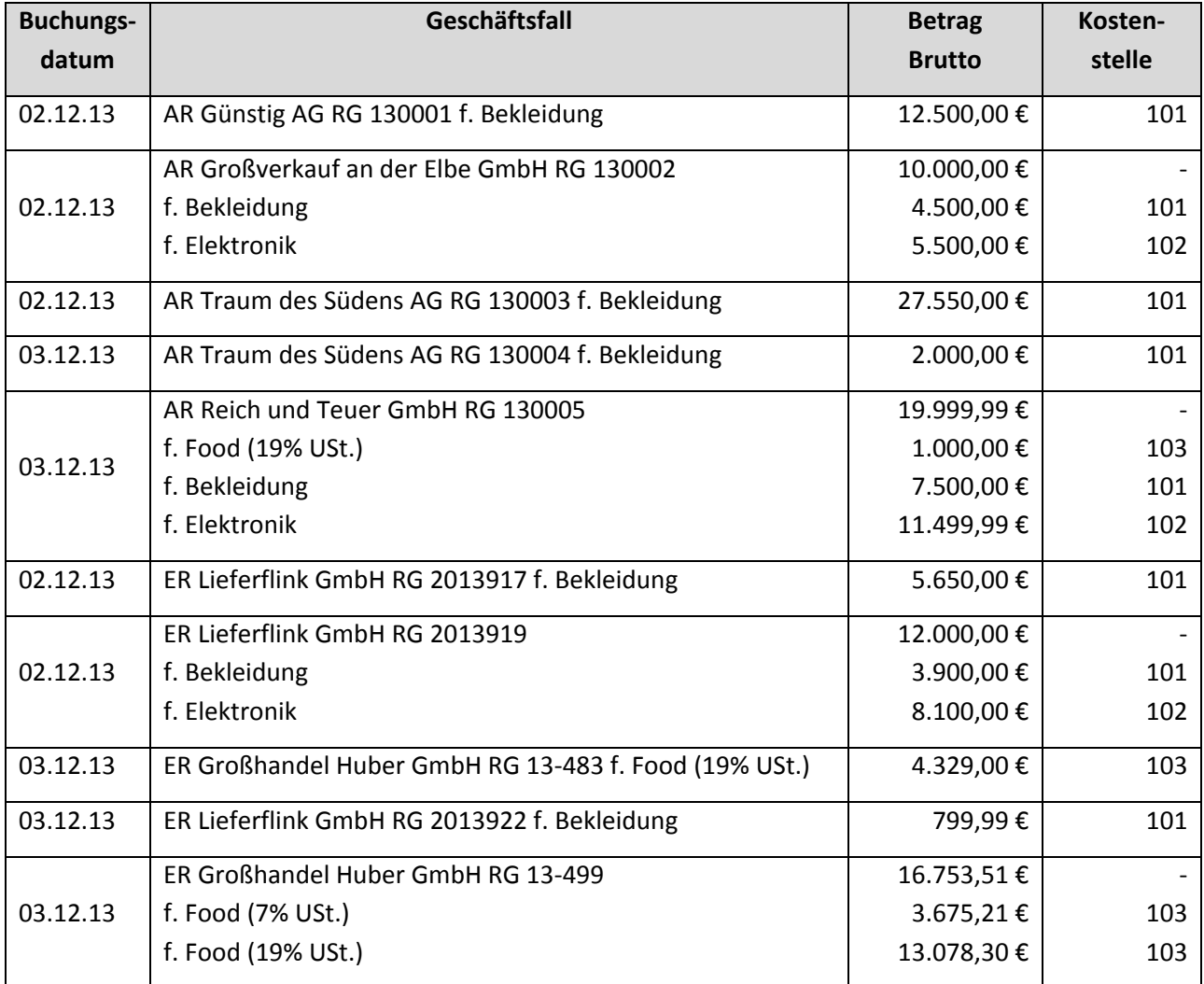

Buchen Sie im Lexware Buchhalter die folgenden Eingangs- und Ausgangsrechnungen

Übertragen Sie die Buchungen gegeben falls ins Journal und überprüfen Sie Ihre Buchung im Journal.